# The Inside Scoop on Google Ads

#### 10 Point Checklist

### Frederick Vallaeys

Want to gain as much knowledge as possible out of Marketing Speak?

Read on below for a 10 point checklist that gives the next, real steps

you can take to elevate your marketing to the next level.

## MARKETING SPEAK

**HOSTED BY STEPHAN SPENCER** 

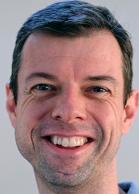

"It's not like it's the end of PPC careers. We're going to shift a little bit on what we'll be working on and how we position ourselves to our clients in terms of value proposition, but we'll continue to do PPC."

**FREDERICK VALLAEYS** 

#### 10 STEPS YOU CAN TAKE TODAY

Want to step up your marketing game?
Here are 10 steps that can move you closer to your goals – today.

| become better at decision making after looking at the metrics presented to me.                                                                                                    |
|----------------------------------------------------------------------------------------------------|
| Create cause charts, flow charts, quality scores, etc. and ensure that I present your data in a way that my team can easily understand. When something is represented in a simple visual format, the ultimate goal becomes clearer to everyone. |
| Utilize tools that will help me achieve my PPC goals. Grab the complete recommended list by Frederick Vallaeys on his episode's show notes.                                                                                                    |
| Constantly test ads so that I can cancel out what doesn't work and build on what works.                                                                                                    |
| Get familiar with the Google Ads terminology. Explore its components and learn how they can help you create better ad campaigns.                                                                                                    |
| Automate my campaigns and processes so that I don't have to deal with constant, tedious work to monitor the performance of my ads.                                                                                                    |
| Do keyword research first before I run a campaign. This will eliminate several trial and error strategies that most likely lead to nowhere because of a lack of research.                                                                       |
| Understand bidding and other factors that affect the cost of my ads so that I can weigh the performance of my keywords better. A cheap keyword may turn out to be expensive in the end because of a low click-through rate                      |
| Determine my product margins before I start running my ads. An advanced insight on my profitability will give me a clearer projection on what is yet to come.                                                                                   |
| Check out Optmyzr to learn more about the tools that can help you run more efficient Google Ads campaigns.                                                                                                    |